## 13A. Lists of Numbers

#### Topics:

Lists of numbers List Methods: Void vs Fruitful Methods Setting up Lists A Function that returns a list

#### We Have Seen Lists Before

Recall that the rgb encoding of a color involves a triplet of numbers:

**MyColor = [.3,.4,.5]**

**DrawDisk(0,0,1,FillColor = MyColor)**

**MyColor** is a list.

A list of numbers is a way of assembling a sequence of numbers.

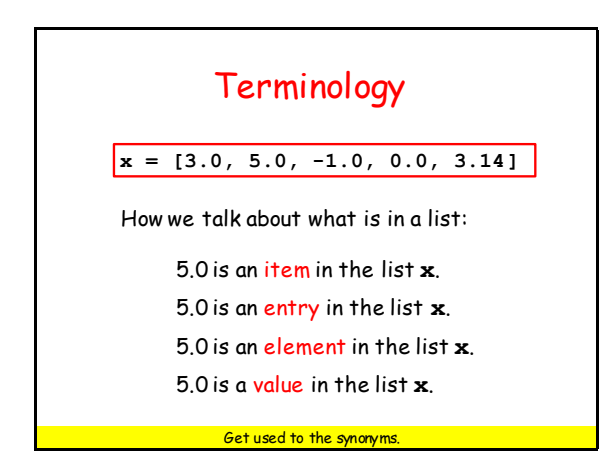

#### A List Has a Length

The following would assign the value of 5 to the variable n:

**x = [3.0, 5.0, -1.0, 0.0, 3.14]**  $n = len(x)$ 

# The Entries in a List are Accessed Using Subscripts

The following would assign the value of **-1.0** to the variable **a**:

**x = [3.0, 5.0, -1.0, 0.0, 3.14] a = x[2]**

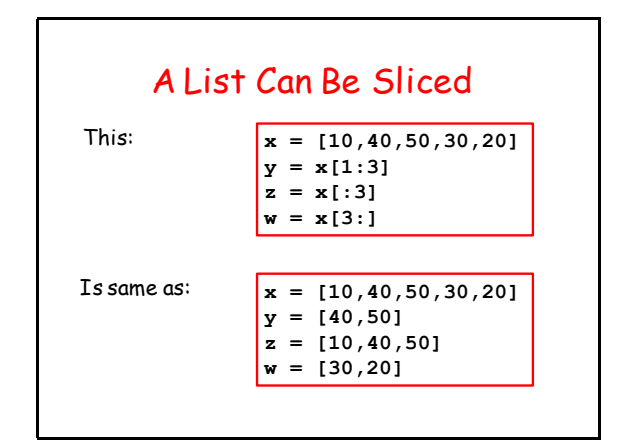

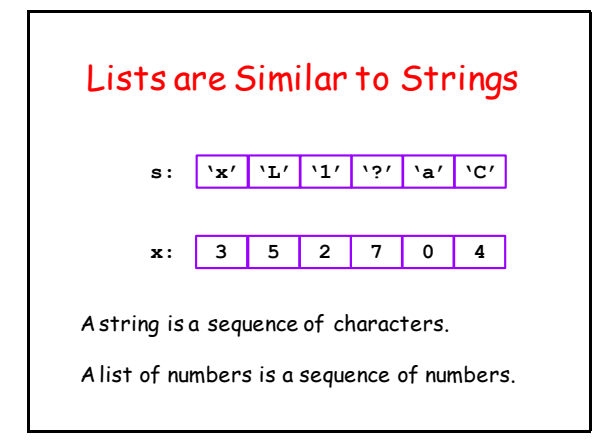

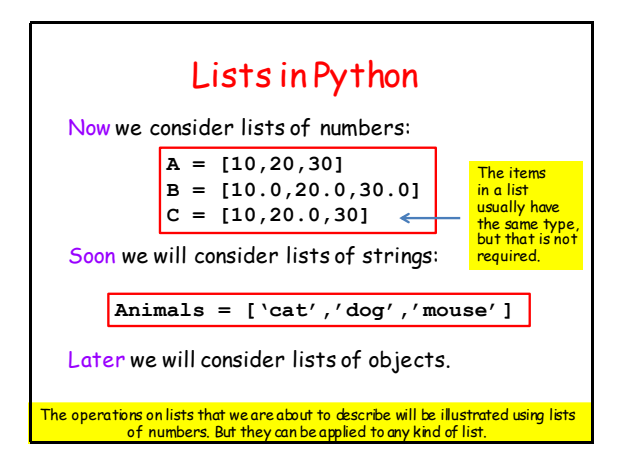

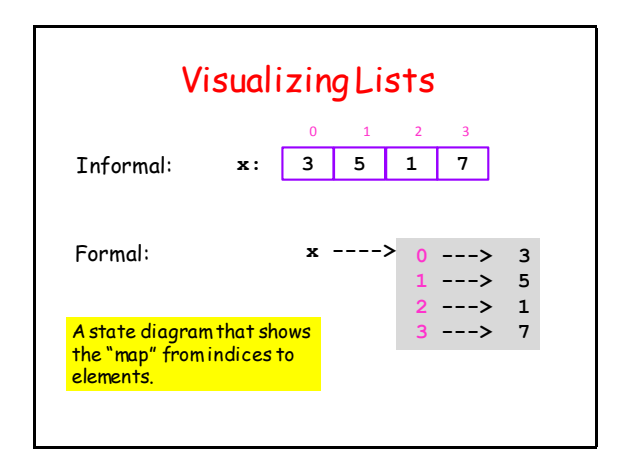

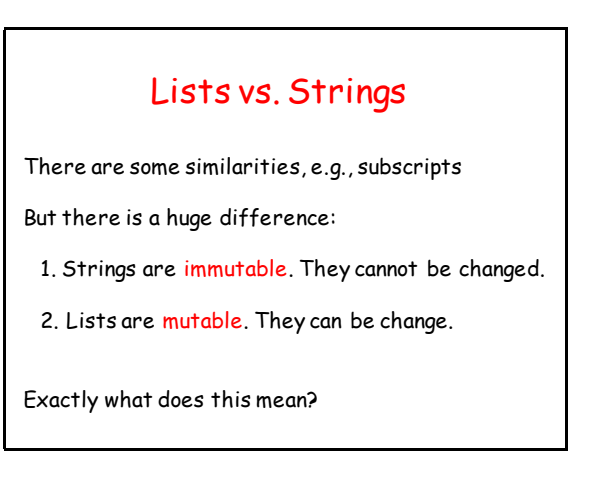

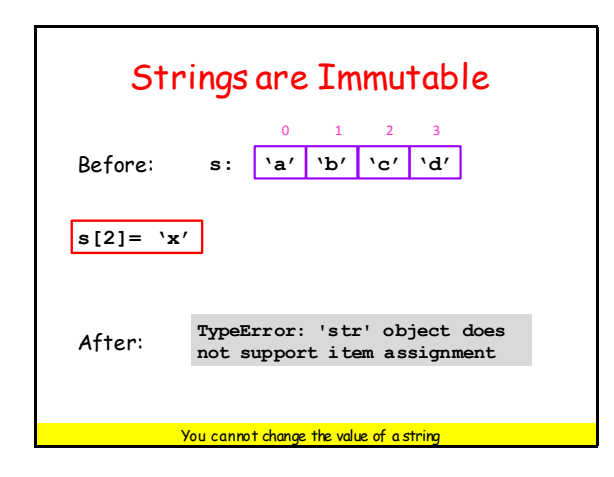

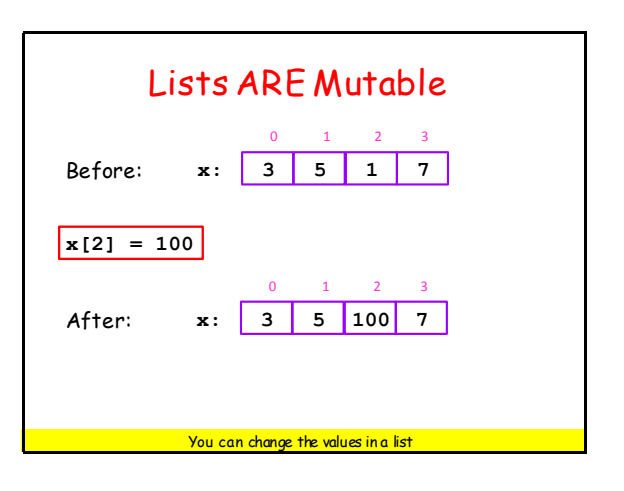

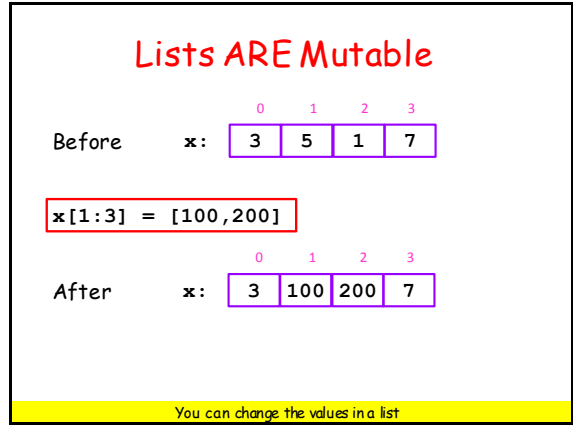

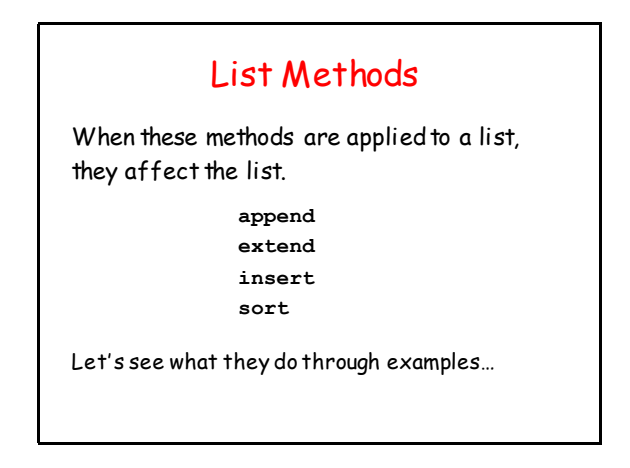

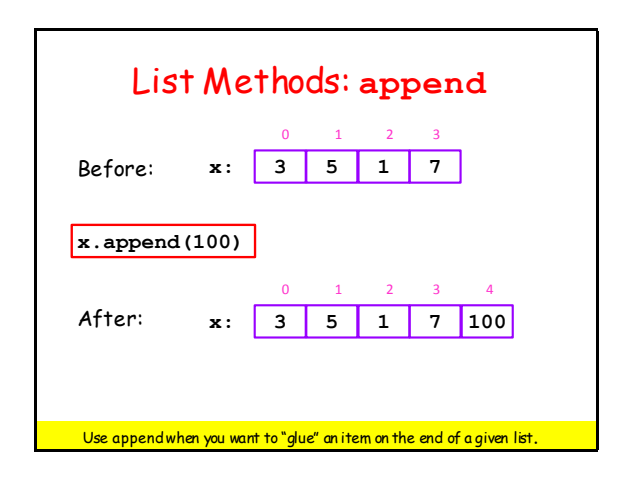

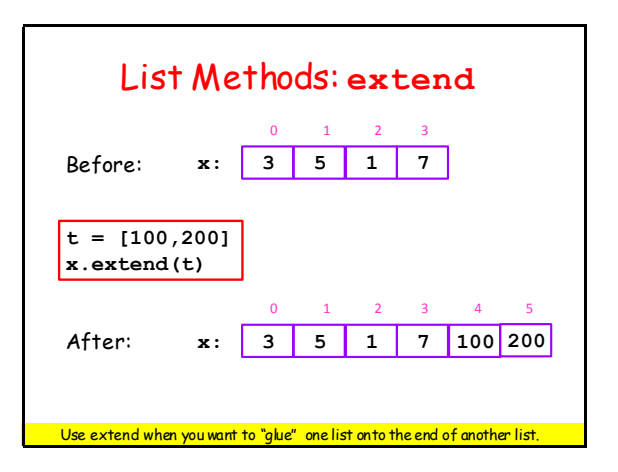

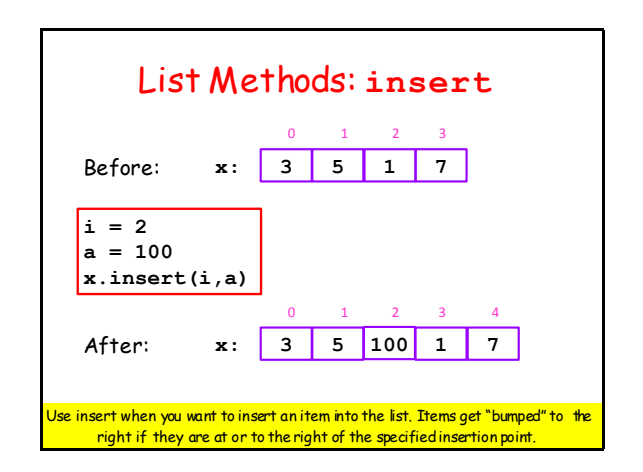

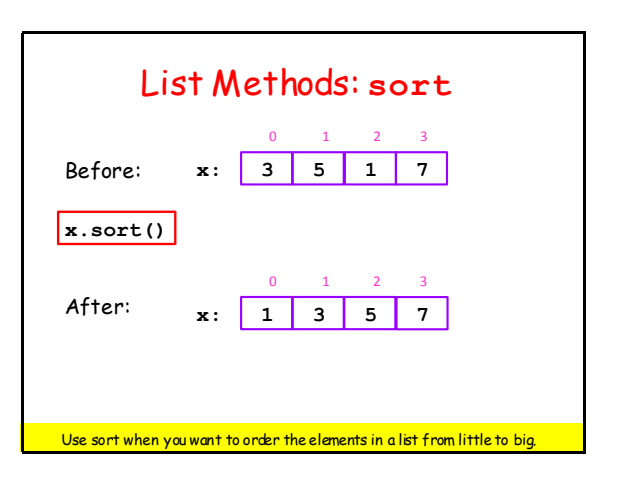

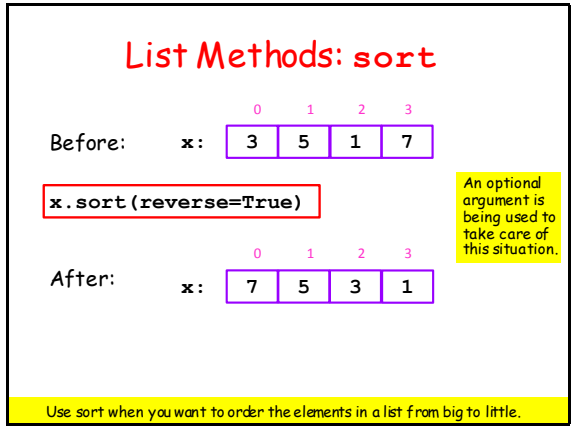

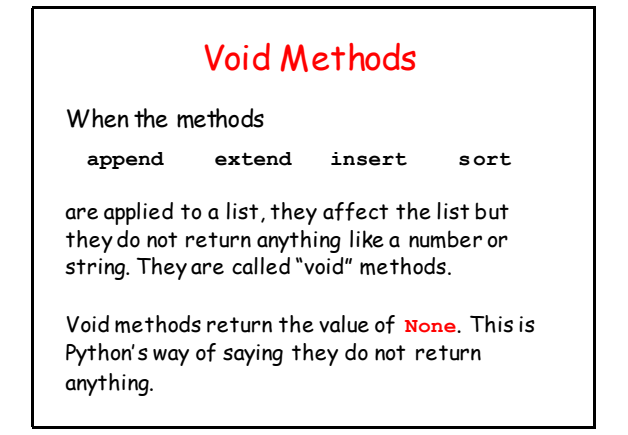

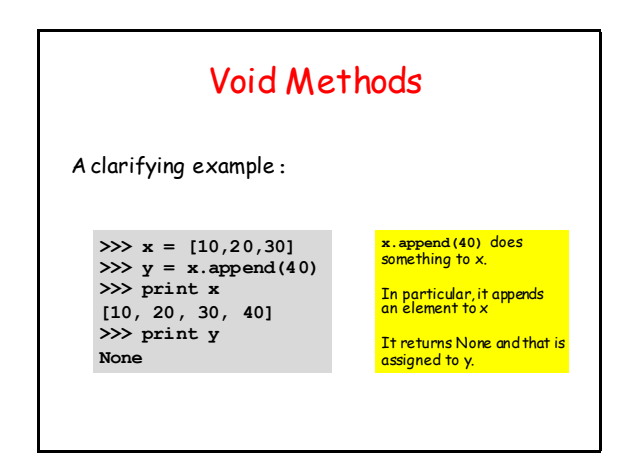

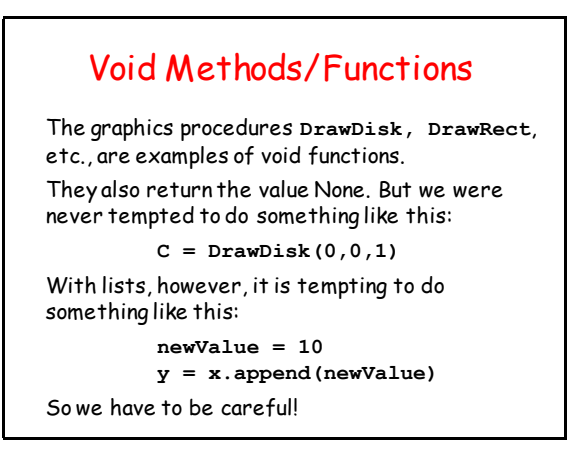

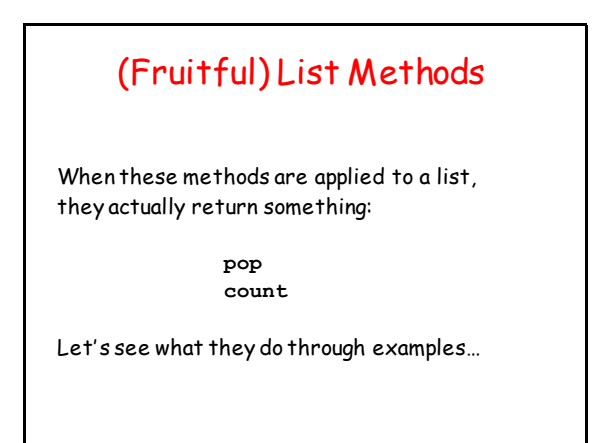

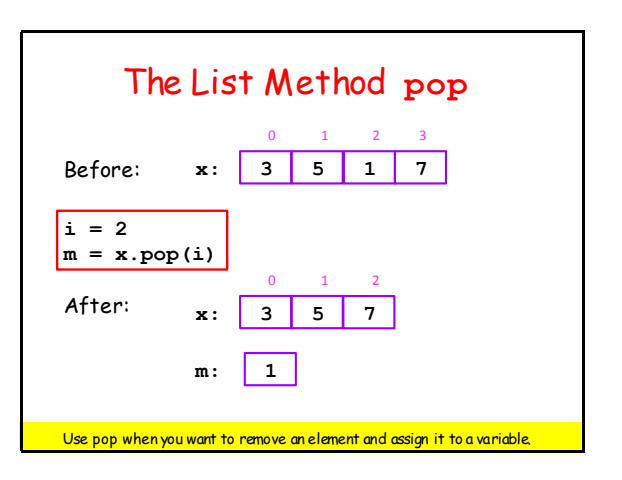

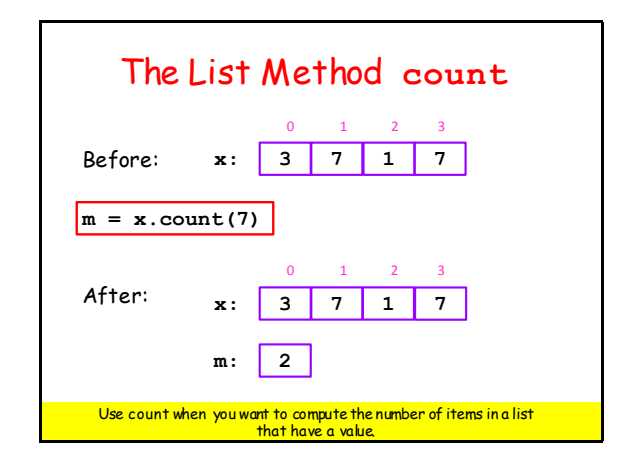

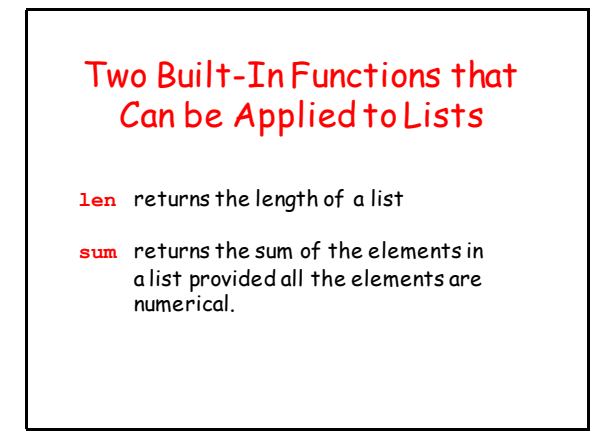

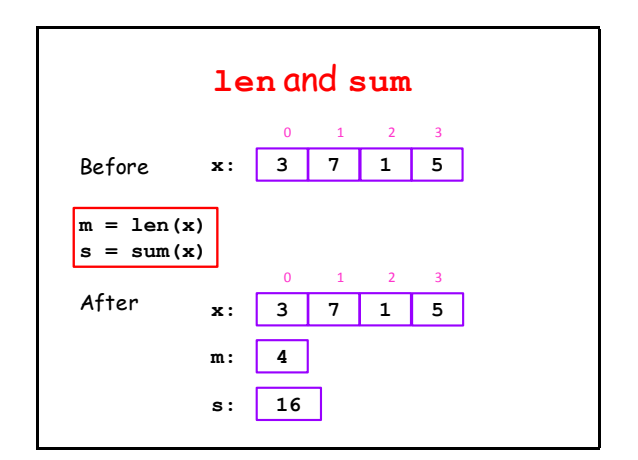

#### **len** and **sum:** Common errors

**>>> x = [10,20,30]**

 $>>$  s = x.sum() **AttributeError: 'list' object has no attribute 'sum'**

```
>> n = x.len()
AttributeError: 'list' object 
    has no attribute 'len'
```
# Legal But Not What You Probably Expect

```
>>> x = [10,20,30]
>>> y = [11,21,31]
>>> z = x+y
>>> print z
[10,20,30,11,21,31]
```
#### Legal But Not What You Probably Expect

**>>> x = [10,20,30] >>> y = 3\*x >>>print y [10,20,30,10,20,30,10,20,30]**

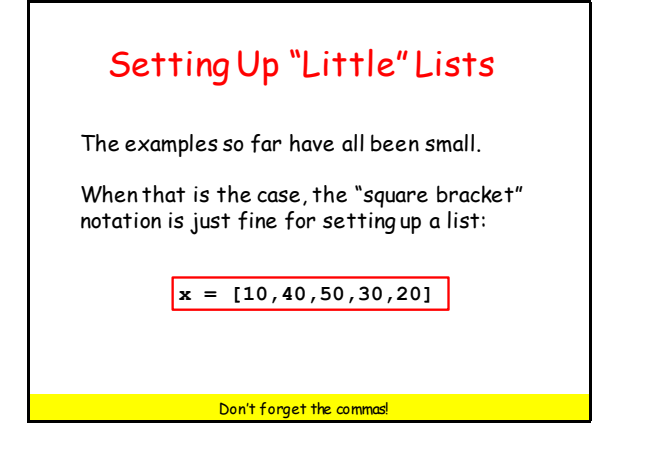

## Working with Big Lists

Setting up a big list requires a loop.

Looking for things in a big list requires a loop.

Let's consider some examples.

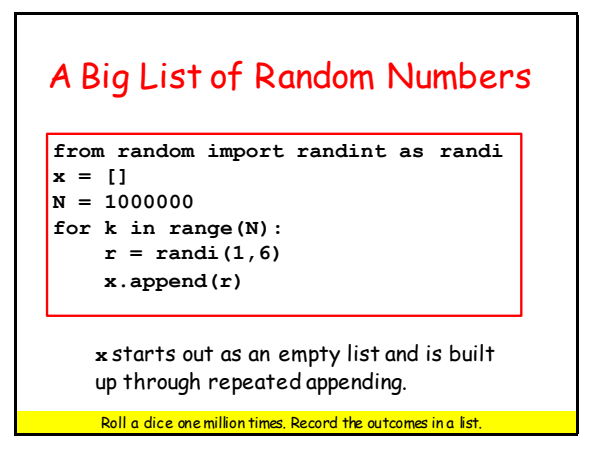

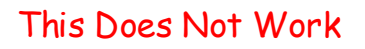

**from random import randint as randi x = [] N = 1000000 for k in range(N):**  $r = \text{randi}(1, 6)$  **x[k] = r**

**x[k] = r IndexError: list assignment index out of range**

 $x[0] = r$  does not work because x is the empty list—it has no component

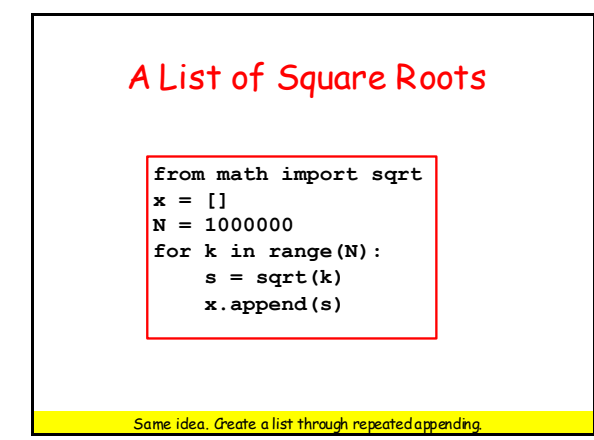

# A Random Walk Example **from random import randint as randi**

```
x = [0]
k = 0# x[k] is robot's location after k hops
while abs(x[k])<=10:
    # Flip a coin and hop right or left
   r = \text{randi}(1,2) if r==1:
       new_x = x[k]+1 else:
       new_x = x[k]-1k = k+1 x.append(new_x)
```
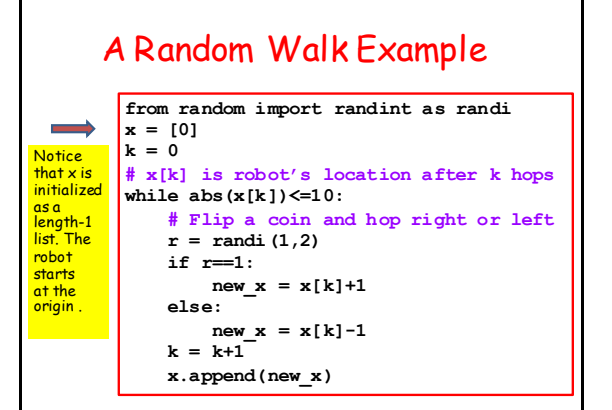

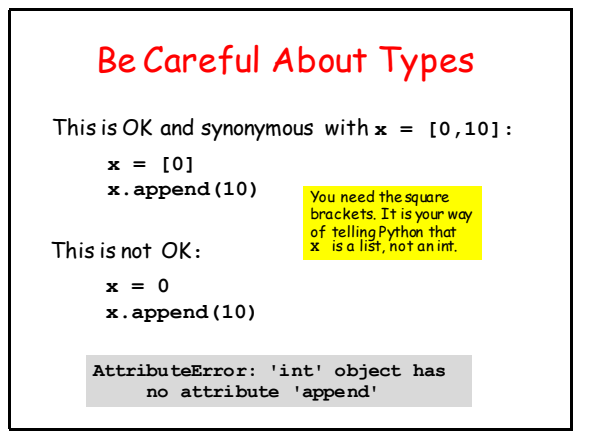

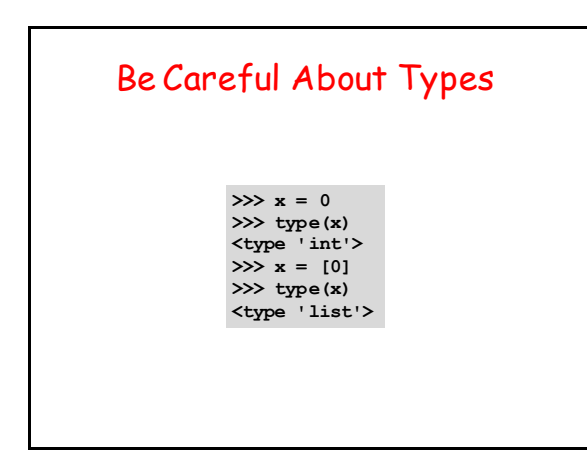

## Functions and Lists

Let's start with a function that returns a list.

In particular, a function that returns a list of random integers from a given interval.

Then we will use that function to estimate various probabilities when a pair of dice are rolled.

# A List of Random Integers **from random import randint as randi def randiList(L,R,n):**

 **""" Returns a length-n list of random integers from interval [L,R] PreC: L,R,n ints with L<=R and n>=1 """ x = [] for k in range(n):**  $r = \text{randi}(L,R)$ 

 **x.append(r)** 

#### **return x**

# Outcomes from Two Dice Rolls

Roll a pair of dice N times

Store the outcomes of each dice roll in a pair of length-N lists.

Then using those two lists, create a third list that is the sum of the outcomes in another list.

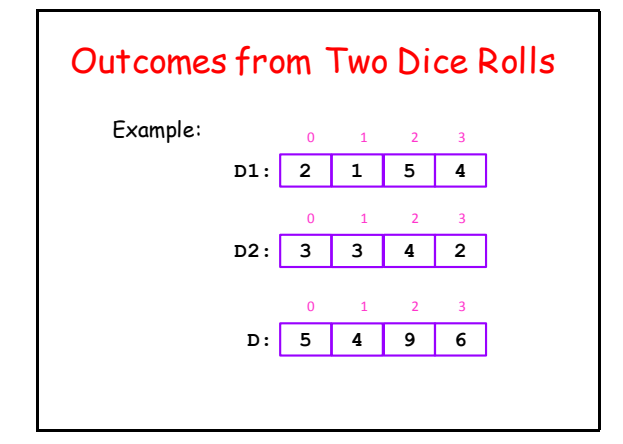

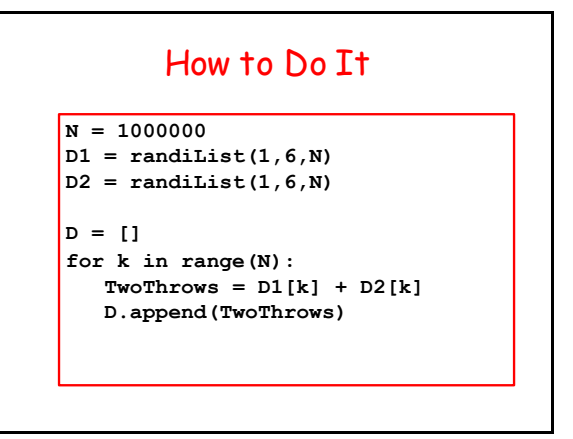

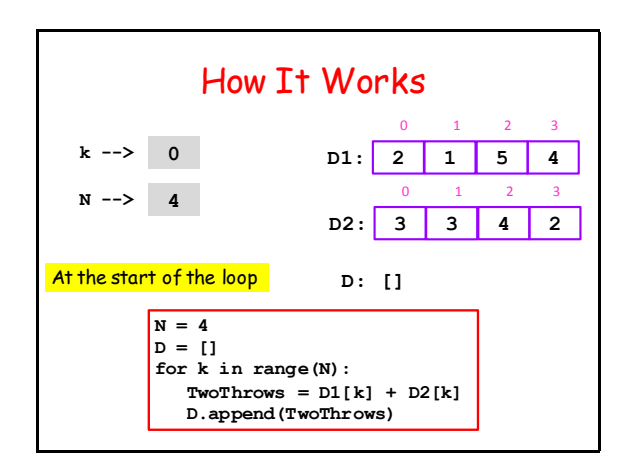

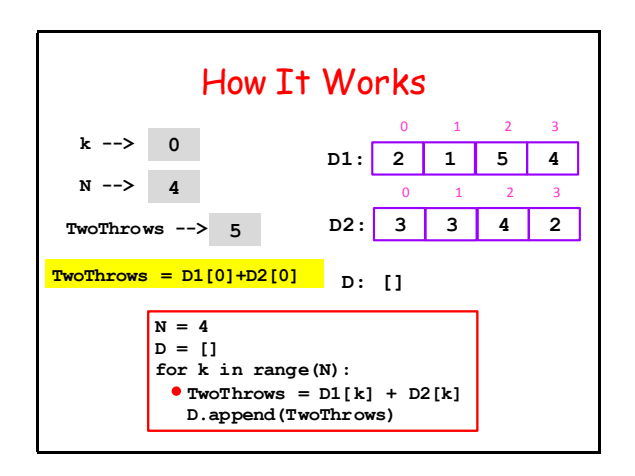

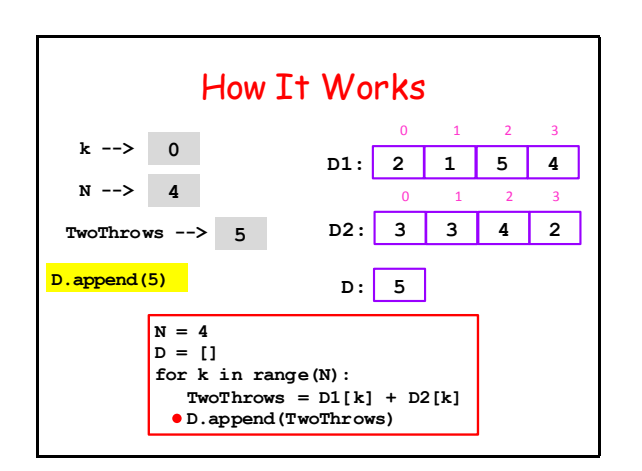

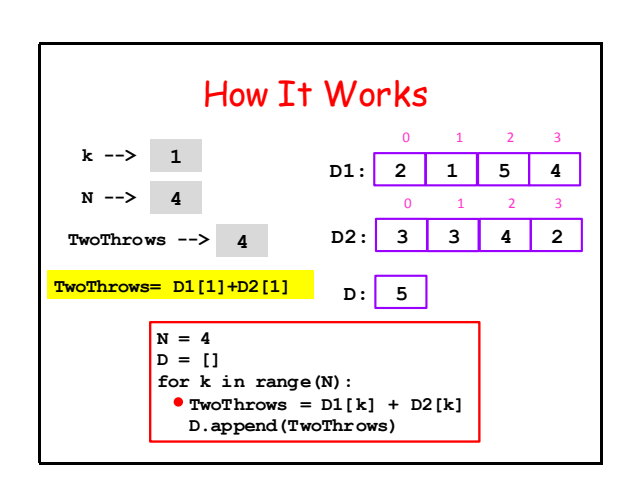

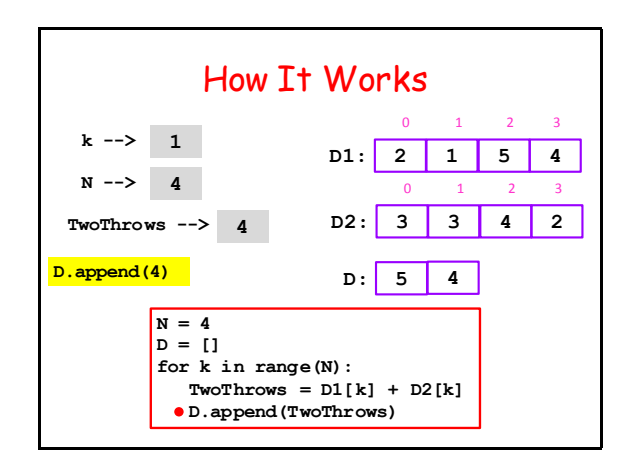

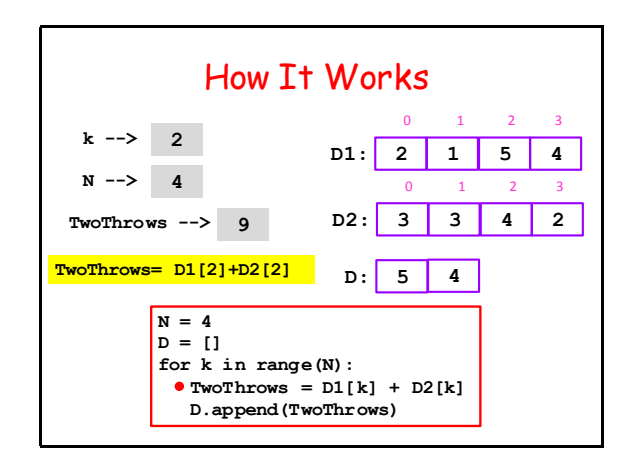

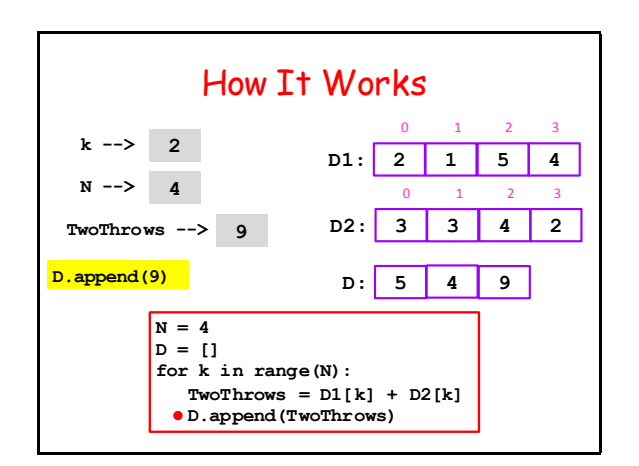

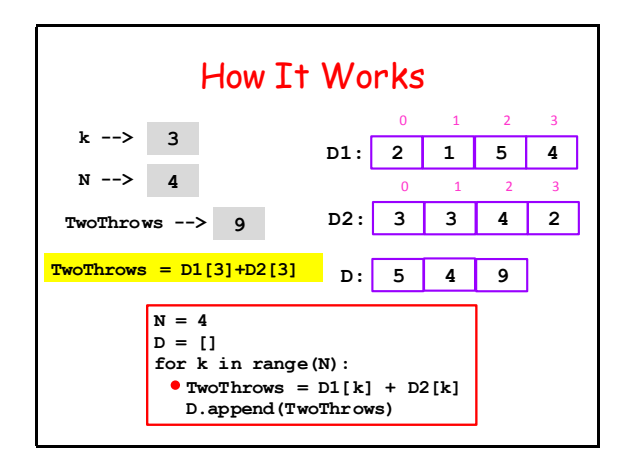

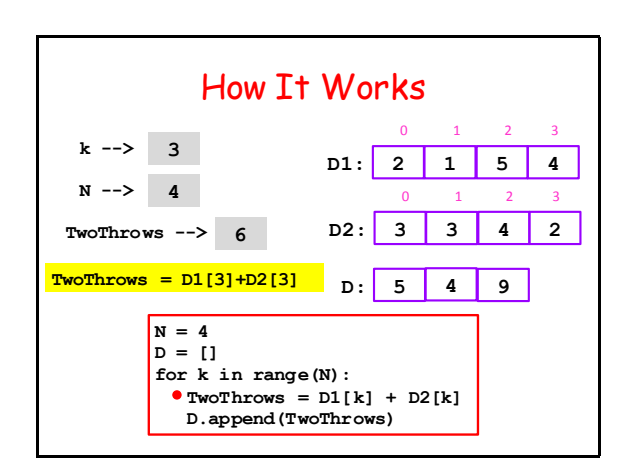

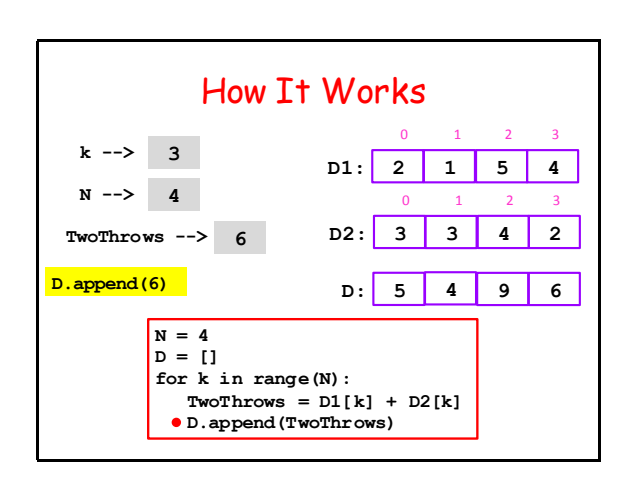

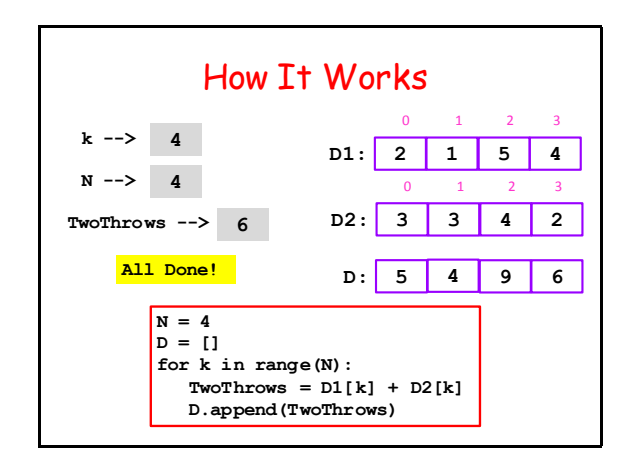

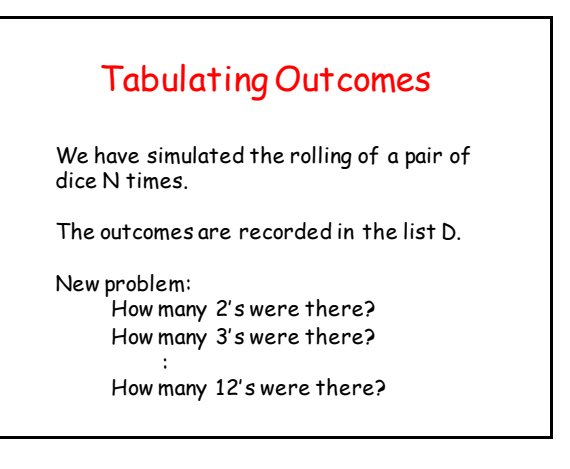

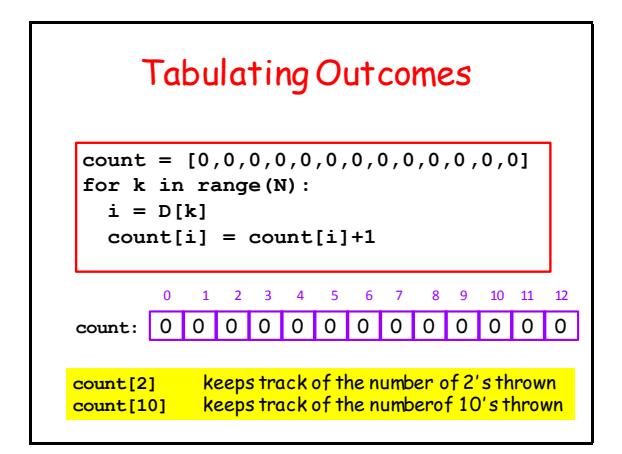

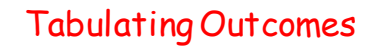

**count = [0,0,0,0,0,0,0,0,0,0,0,0,0] for k in range(N): i = D[k]**  $count[i] = count[i]+1$ 

The variable i is assigned the outcome of the k-th 2-die roll.

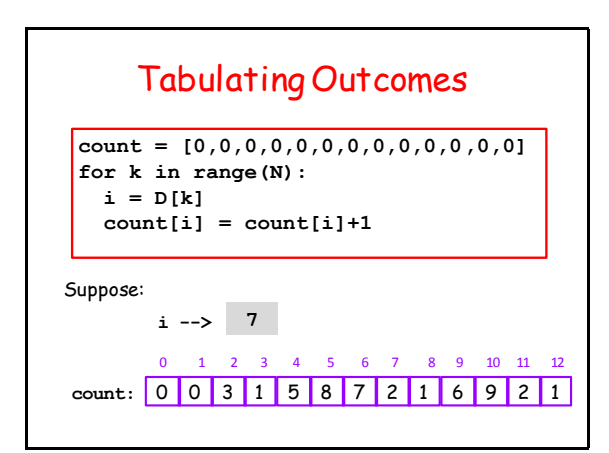

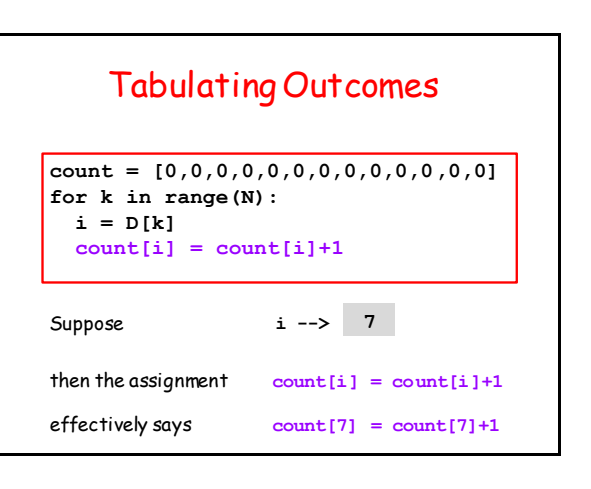

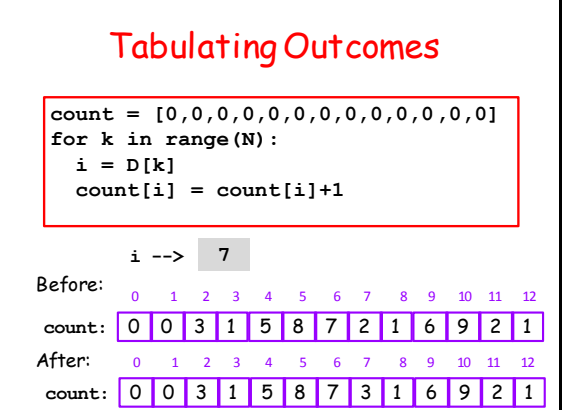

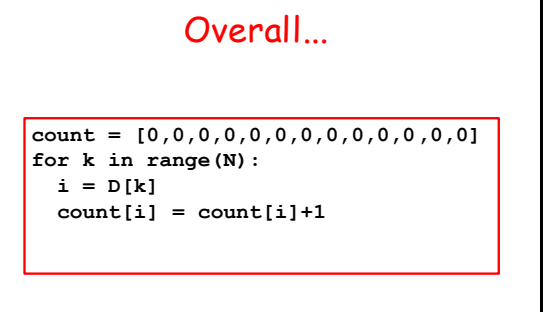

A list of counters.

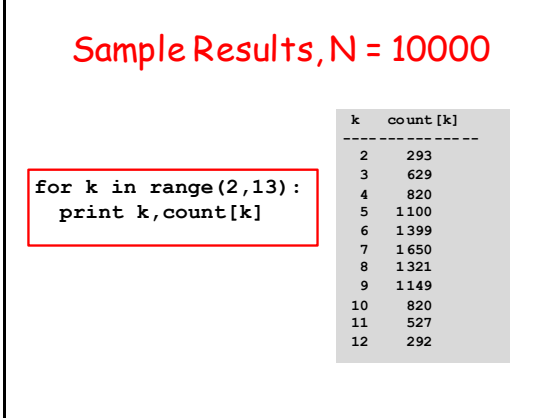